# venemonen aber ale denaaigheit von SWR-Messungen mit dem Bruenekoppler

Volker Aurich

#### $\mathbf{1}$ Einleitung

Im Folgenden soll der Spannungsverlauf auf einer Zweidrahtleitung, in die eine harmonische Schwingung eingespeist wird, mathematisch nachvollziehbar beschrieben werden. Vorausgesetzt wird der elementare Umgang mit komplexen Zahlen.

Wenn die linke Seite einer Gleichung durch die rechte definiert werden soll, verwenden wir<br>wie in der Mathematik üblich vor dem Gleichheitszeichen einen Doppelpunkt. Beispiel:  $f(x) := \sin(2\pi x)$ .  $\sqrt{-1}$  wird in der Mathematik meist mit *i* bezeichnet. Wir verwenden iedoch stattdessen *i* wie in der Flektrotechnik üblich jedoch stattdessen  $j$  wie in der Elektrotechnik üblich.

Eine reellwertige harmonische Schwingung ist eine Funktion der Gestalt

$$
f(t) = A \sin(\omega t + \varphi) \text{ mit } t \in \mathbb{R}
$$

Dabei sind A,  $\omega$ ,  $\varphi$  und t reelle Zahlen.  $A \geq 0$  heißt Amplitude,  $\omega$  Kreisfrequenz (=  $2\pi$ mal Frequenz) und  $\varphi$  Phasenverschiebung. Im Folgenden wird die Variable  $t$  als Zeit interpretiert. interpretiert.

Weil sich sin und cos nur durch eine Phasenverschiebung um  $\frac{\pi}{2}$ <br>man f auch in der Form  $f(t) = A \cos(\omega t + \psi)$  schreiben mit ent man f auch in der Form  $f(t) = A \cos(\omega t + \psi)$  schreiben mit entsprechend geänderter<br>Phasenverschiebung  $\psi$ Phasenverschiebung  $\psi$ .

Die folgenden Überlegungen lassen sich viel übersichtlicher formulieren, wenn man zu plexe Exponentialfunktion die einfache Funktionalgleichung  $e^{a+b} = e^a e^b$  für beliebige<br>komplexe Zahlen g. b erfüllt. Sie ist viel einfacher als die Additionstheoreme für sin und r<br>komplexe Zahlen a, b erfüllt. Sie ist viel einfacher als die Additionstheoreme für sin und<br>cos, die sich aber daraus berleiten lassen, wenn man zu Real- und Imaginärteil übergeht cos, die sich aber daraus herleiten lassen, wenn man zu Real- und Imaginärteil übergeht.

Damit gilt

$$
e^{j\omega t} = \cos(\omega t) + j\sin(\omega t)
$$

Eine komplexwertige harmonische Funktion ist eine Funktion der Gestalt

$$
g(t) = A e^{j(\omega t + \varphi)} = A e^{j\varphi} e^{j\omega t}
$$

Dabei sei wieder  $A \geq 0$ . Die komplexe Zahl  $A e^{j\varphi}$  heißt die (komplexwertige) Amplitude; ihr Betrag ist <sup>A</sup>. Die Phasenverschiebung ist also in den Winkel der Amplitude bei der Analyse linearer Systeme nur diese komplexen Amplituden betrachten muss; der eigentliche Schwingungsanteil  $e^{j\omega t}$  ist in allen Ausdrücken derselbe. Zu einer reellwerti-<br>gen Schwingung kommt man zurück, indem man den Real- oder Imaginärteil bildet k jndem man den Real- oder Imaginärteil bildet gen Schwingung kommt man zurück, indem man den Real- oder Imaginärteil bildet.

### $\overline{2}$ Die Paralleldrahtleitung

unter<br>Der Spannungsverlauf auf der Schwingung gespeist wird einer komplexen harmonischen Schwingung gespeist wird.

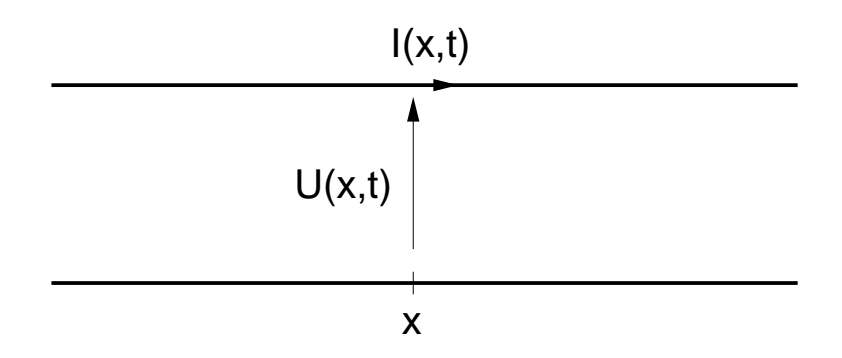

Es sei  $U(x,t)$  die Spannung zwischen den beiden Drähten an der Stelle  $x$  zum Zeitpunkt t und analog  $I(x,t)$  der Strom, der zum Zeitpunkt  $t$  an der Stelle  $x$  im oberen Leiter fließt.

Wenn an einem Ende der Leitung eine Spannung mit zeitlichem Verlauf  $e^{j\omega t}$ angelegten der Terring und Spanisher Bernstein in der Einschwingzeit an jeder Stelle x<br>der Spannungsverlauf ebenfalls eine barmonische Schwingung mit Kreisfrequenz  $\omega$  ist der Spannungsverlauf ebenfalls eine harmonische Schwingung mit Kreisfrequenz  $\omega$  ist, allerdings kann die Amplitude vom Ort  $x$  abhängen. Bezeichnet man diese Amplitude an der Stelle  $x$  mit  $U(x)$ , so gilt

$$
U(x,t) = \underline{U}(x)e^{j\omega t}
$$

Analoge Überlegungen kann man für den Strom <sup>I</sup> anstellen und erhält die Darstellung

$$
I(x,t) = \underline{I}(x)e^{j\omega t}
$$

wobei  $I(x)$  die Amplitude der Stromschwingung an der Stelle x ist.

Um den Amplitudenverlauf  $\underline{U}$  und  $\underline{I}$  längs der Leitung zu analysieren, werden wie üblich<br>in der Physik die Änderungen näherungsweise berechnet, die sich aufgrund der physikalischen Eigenschaften der Leitung (Widerstand, Induktivität, Kapazität) bei Übergang von x zu  $x + \triangle x$  ergeben. Durch den (physikalischen!) Grenzübergang  $\triangle x \rightarrow 0$  ergibt sich<br>dann

Der Spannungsamplitudenverlauf  $\underline{U}$  und der Stromamplitudenverlauf  $\underline{I}$  längs der Leitung erfüllen die Differentialgleichungen erfüllen die Dierentialgleichungen

$$
\frac{\mathrm{d}U}{\mathrm{d}x} = \alpha \underline{I} \tag{1}
$$

$$
\frac{\mathrm{d}\underline{I}}{\mathrm{d}x} = \beta \underline{U} \tag{2}
$$

und folglich die beiden gewöhnlichen Differentialgleichungen

$$
\frac{\mathrm{d}^2 \underline{U}}{\mathrm{d} x^2} = \gamma^2 \underline{U} \tag{3}
$$

$$
\frac{\mathrm{d}^2 \underline{I}}{\mathrm{d} x^2} = \gamma^2 \underline{I} \tag{4}
$$

Dabei sind  $\alpha$  und  $\beta$  komplexe Zahlen, die sich aus den physikalischen Eigenschaften der Leitung berechnen lassen, und  $\gamma = \sqrt{\alpha \beta}$ . Es ist  $\alpha = R' + j\omega L'$  und  $\beta = G' + j\omega C'$ <br>dabei sind *R′ L′ G′ C′* die Dichtewerte (auch Belag genannt) entlang der Leiter von dabei sind  $R'$ ,  $L'$ ,  $G'$ ,  $C'$  die Dichtewerte (auch Belag genannt) entlang der Leiter von Widerstand und Induktivität eines Leiters bzw. Querleitwert und Kapazität der Leiter die Bernerhere (daar Belag genannt) entlang der Berne een<br>tät eines Leiters bzw. Ouerleitwert und Kanazität der Leiter Widerstand und Induktivität eines Leiters bzw. Querleitwert und Kapazität der Leiter

Im Falle einer verlustfreien Leitung sind  $R' = 0$  und  $G' = 0$ , so dass

$$
\alpha = j\omega L' \text{ und } \beta = j\omega C' \text{ und } \gamma = j\omega\sqrt{L'C'}
$$

## Lösung

wir den in die zwei Funktionen

$$
f^+(x) := e^{\gamma x} \qquad \text{and} \qquad f^-(x) := e^{-\gamma x}
$$

# Satz<br>...

Eine Funktion  $f$  ist genau dann eine Lösung von (3)

$$
\frac{\mathrm{d}^2 f}{\mathrm{d}x^2} = \gamma^2 f
$$

wenn es komplexe Zahlen  $a$  und  $b$  gibt, so dass

$$
f(x) = a \cdot f^+(x) + b \cdot f^-(x)
$$

Angewendet auf den Spannungsamplitudenverlauf  $U$  längs der Leitung heißt das:  $\underline{U}$  lässt sich als Superposition von  $e^{\gamma x}$  und  $e^{-\gamma x}$ darstellen. Analoges gilt für den Strom-

Es gibt also komplexe Zahlen  $u_h, u_r, i_h, i_r$  so, dass für den Spannungsamplituden- bzw.<br>Stromamplitudenverlauf gilt Stromamplitudenverlauf gilt

$$
\underline{U}(x) = u_h \cdot e^{\gamma x} + u_r \cdot e^{-\gamma k x} \tag{5}
$$

$$
\underline{I}(x) = i_h \cdot e^{\gamma x} + i_r \cdot e^{-\gamma k x} \tag{6}
$$

Für den Spannungs- bzw. Stromverlauf gilt somit

$$
U(x,t) = u_h \cdot e^{\gamma x} e^{j\omega t} + u_r \cdot e^{-\gamma kx} e^{j\omega t}
$$
 (7)

$$
I(x,t) = i_h \cdot e^{\gamma x} e^{j\omega t} + i_r \cdot e^{-\gamma kx} e^{j\omega t}
$$
 (8)

Wie wir später überlegen werden, ergeben sich die Werte  $u_h, u_r, i_h, i_r$  aus den Randbedingungen am Anfang und Ende der Leitung.

#### Wellen 3

Wir leiten eine anschauliche Interpretation der beiden Summanden in (7) her.

Dann ist  $\gamma = j\omega\sqrt{L'C'}$ . Wir definieren  $k := \sqrt{L'C'}$ , also  $\gamma = j\omega k$ .

verlustfreien Leitung <sup>1</sup> die Geschwindigkeit ist, mit der sich eine elektromagnetische<br>Schwingung längs der Leitung fortpflanzt Schwingung längs der Leitung fortpflanzt.

Der komplexe Spannungsverlauf  $U(x, t)$  auf der Leitung hat dann die Gestalt

$$
U(x,t) = u_h \cdot e^{j\omega kx} e^{j\omega t} + u_r \cdot e^{-j\omega kx} e^{j\omega t}
$$

wobei  $u_h$  und  $u_r$  komplexe Zahlen sind.

Für eine anschauliche Interpretation der Anteile

 $e^{j\omega kx} e^{j\omega t}$ und  $e^{-j\omega kx} e^{j\omega t}$ 

gehen wir jetzt zum Realteil über.

$$
\text{Re}(e^{j\omega kx} e^{j\omega t}) = \text{Re}(e^{j\omega(kx+t)})
$$
  
=  $\cos(\omega(kx+t))$ 

Analog folgt

$$
\operatorname{Re}(e^{-j\omega kx} e^{j\omega t}) = \cos(\omega(-kx + t))
$$
  
=  $\cos(\omega(kx - t))$ 

Zu jedem Zeitpunkt t sind  $\cos(\omega(kx + t))$  und  $\cos(\omega(kx - t))$  die momentanen Spannungsverläufe in Abhängigkeit von  $x$  längs der Leitung. Wenn  $t$  zunimmt, bleibt die Kurvenform erhalten, sie wird lediglich verschoben, und zwar im Fall  $\cos(\omega(kx + t))$  in negative x-Richtung und im Fall  $cos(\omega(kx - t))$  in positive x-Richtung. Daher spricht man von einer **hinlaufenden** und einer zurücklaufenden Welle.

welche Richtung die positive x-Richtung ist. Später werden wir sehen, dass es vorteilhaft<br>sein kann, das Ende der Leitung, wo der Verbraucher angeschlossen ist. als Nullnunkt sein hann, das Ende der Leitung, wo der Verbraucher angeschlossen ist, als Nullpunkt<br>der x-Achse zu wählen und die positive x-Richtung zum Anfang der Leitung zeigen zu<br>lassen

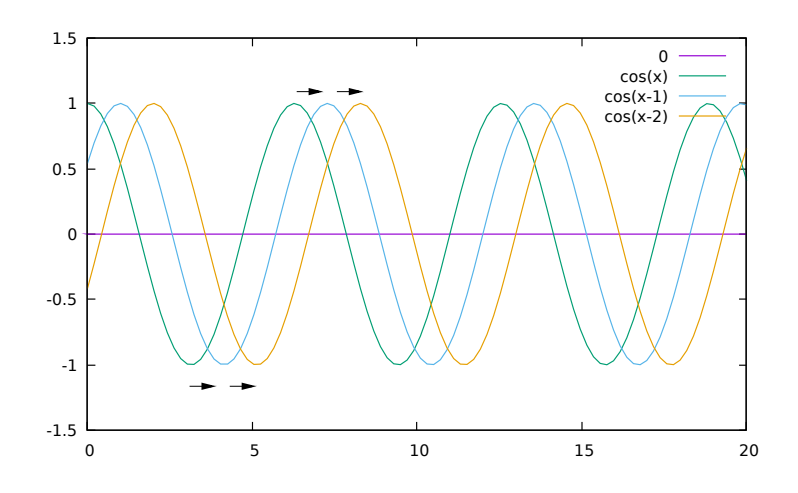

Die Koeffizienten  $u_h$  und  $u_r$  bewirken lediglich, dass die beiden Grundwellen ein wenig<br>in der Phase verschoben sind und ihre Amplituden unterschiedlich sein können. Auf die anschauliche Interpretation als wandernde Sinuskurven hat das keinen Einfluss. Allerdings kann sich das Aussehen der Sunernosition gewaltig ändern kann sich das Aussehen der Superposition gewaltig ähnlich der Superposition gewaltig ändern. Die staat der Superpos<br>Die Superposition gewaltig ähnlich der Superposition gewaltig ähnlich der Superposition gewaltig ähnlich d

Beispiel:

Für  $u_r = u_h \geq 0$  ergibt sich

$$
U(x,t) = u_h (e^{j\omega kx} + e^{-j\omega kx}) e^{j\omega t} = 2u_h \cos(\omega kx) e^{j\omega t}
$$

also

$$
Re(U(x, t) = 2u_h \cos(\omega kx) \cos(\omega t)
$$

Anschaulich bedeutet das: An jeder Stelle  $x$  ist der zeitliche Spannungsverlauf eine harmonische Schwingung, deren Amplitude nur vom Ort  $x$  abhängt. Es gibt also keine wandernde Welle, sondern nur eine sogenannte stehende Welle.

Wir definieren die Funktionen

$$
\underline{U}_h(x) := u_h e^{j\omega kx} \qquad \text{and} \qquad \underline{U}_r(x) := u_r e^{-j\omega kx}
$$

Es gilt

$$
\frac{\mathrm{d}U_h}{\mathrm{d}x} = \gamma \underline{U}_h \qquad \text{and} \qquad \frac{\mathrm{d}U_r}{\mathrm{d}x} = -\gamma \underline{U}_r
$$

Setzt man das in Gleichung (1) ein, so ergibt sich für die Stromamplitudenverläufe

$$
\underline{I}_h = \frac{\gamma}{\alpha} \underline{U}_h = \sqrt{\frac{\beta}{\alpha}} \underline{U}_h \quad \text{and} \quad \underline{I}_r = -\frac{\gamma}{\alpha} \underline{U}_r = -\sqrt{\frac{\beta}{\alpha}} \underline{U}_r
$$

Mit  $Z\!:=\sqrt{\frac{\alpha}{\beta}}$  gilt dann

$$
\underline{U}_h = Z \underline{I}_h \qquad \text{and} \qquad \underline{U}_r = -Z \underline{I}_r \tag{9}
$$

Deshalb nennt man  $Z$  den Wellenwiderstand der Leitung. Für eine verlustfreie Leitung, wie wir sie angenommen haben, ist  $Z$  reellwertig.

### $\overline{4}$ Reflexionen

Leitung angeschlossen ist. Dadurch werden die beiden Parameter  $u_h$  und  $u_r$  bestimmt<br>in der Darstellung in der Darstellung

$$
U(x,t) = u_h \cdot e^{j\omega kx} e^{j\omega t} + u_r \cdot e^{-j\omega kx} e^{j\omega t}
$$
  
=  $(u_h \cdot e^{j\omega kx} + u_r \cdot e^{-j\omega kx}) e^{j\omega t}$   
=  $\underline{U}(x) e^{j\omega t}$ 

Wir betrachten eine Leitung, bei der an einem Ende eine Impedanz  $W_0$ , der sog. Verbraucher, angeschlossen ist. Dort wählen wir den Nullpunkt der  $x$ -Koordinate. Am anderen Ende sei eine Spannungsquelle mit Kreisfrequenz  $\omega$  angeschlossen. Die positive <sup>x</sup>-Richtung zeige vom Verbraucher zur Quelle. Wir setzen wieder voraus, dass die Leitung verlustfrei ist.

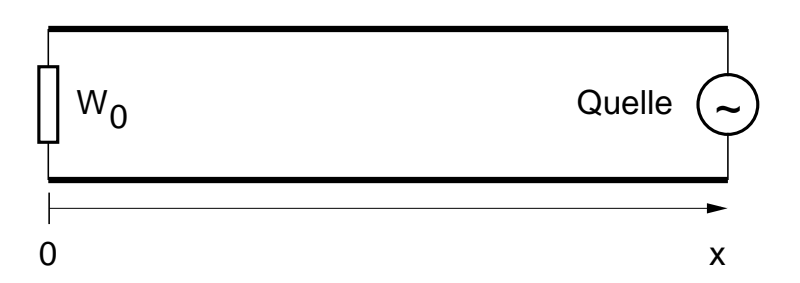

Wegen  $e^0 = 1$  gilt für die Spannungsamplitude bei  $x = 0$ 

$$
\underline{U}(0) = u_h + u_r \tag{10}
$$

und für die Stromamplitude entsprechend

$$
\underline{I}(0) = i_h + i_r \tag{11}
$$

Aus dem Ohmschen Gesetz folgt

$$
W_0 \underline{I}(0) = \underline{U}(0) = u_h + u_r \tag{12}
$$

 $\sum_{i=1}^{n}$ 

$$
Z \cdot \underline{I}(0) = Z \cdot (\underline{I}_h(0) + \underline{I}_r(0)) = \underline{U}_h(0) - \underline{U}_r(0) = u_h - u_r \tag{13}
$$

Durch Addition bzw. Subtraktion der Gleichungen folgt

$$
\underline{I}(0) \cdot (W_0 + Z) = 2 u_h
$$
  

$$
\underline{I}(0) \cdot (W_0 - Z) = 2 u_r
$$

und schließlich

$$
r := \frac{u_r}{u_h} = \frac{W_0 - Z}{W_0 + Z}
$$

Diese komplexe Zahl  $r$  wird Reflexionsfaktor der Impedanz  $W$  bezüglich der Referenzimpedanz <sup>Z</sup> genannt wird.

Somit gilt für die Spannung zum Zeitpunkt  $t$  an der Stelle  $x$ 

$$
U(x,t) = (u_h e^{j\omega kx} + r u_h e^{-j\omega kx}) e^{j\omega t}
$$
  
=  $u_h e^{j\omega kx} (1 + r e^{-2j\omega kx}) e^{j\omega t}$  (14)

Fazit Die Spannungsverteilung  $U(x, t)$  auf der Leitung ist durch die Abschlussimpedanz bis auf einen komplexen Faktor  $u_h$  bestimmt. Sie ergibt sich durch Addition der sog.<br>hinlaufenden Welle  $u_h e^{j\omega k x} e^{j\omega t}$  und der zurücklaufenden Welle  $r\, u_h\, e^{-j\omega k x} e^{j\omega t}$  . Der hinlaufenden Welle  $u_h \, e^{j \omega kx} e^{j \omega t}$  und der zurücklaufenden Welle  $r \, u_h \, e^{-j \omega kx} e^{j \omega t}$ Faktor  $u_h$  wird durch die Amplitude und Phasenlage der Spannungsquelle gegebe  $\mathbf{p}$ Faktor  $u_h$  wird durch die Amplitude und Phasenlage der Spannungsquelle gegeben.

Die Wirkleistungen  $P_h$  der hinlaufenden und  $P_r$  der zurücklaufenden Wellen in der Abschlussimpedanz sind jeweils proportional zum Quadrat der Amplitudenbeträge. Folglich gilt

$$
\frac{P_r}{P_h} = \frac{|u_r|^2}{|u_h|^2} = |r|^2
$$

Für  $\tilde{W} = Z$  gilt  $r = 0$ , d.h. die Amplitude der zurücklaufenden Welle ist Null. Die<br>übertragende Wirkleistung ist maximal übertragende Wirkleistung ist maximal.

Für  $W = 0$  ist  $r = -1$  d.h. die Amplitude der zurücklaufenden Welle ist das negative der Amplitude der hinlaufenden. Anders ausgedrückt: Hin- und zurücklaufende Welle haben den gleichen Amplitudenbetrag, sind aber um 180 Grad phasenverschoben. Die<br>übertragene Wirkleistung ist Null übertragene Wirkleistung ist Null.

Für  $W = \infty$ , also offenes Ende der Leitung, gilt  $r = 1$  also  $u_r = u_h$ . Die übertragene Wirkleistung ist Null.

#### $\overline{5}$ Impedanztransformation

Wir berechnen die Eingangsimpedanz  $W_x$  einer verlustfreien Leitung der Länge  $x > 0$ , wenn sie am Ende (bei  $x = 0$ ) mit der Impedanz  $W_0$  abgeschlossen ist.<br>In(14) wurde der Spannungsverlauf auf der Leitung berechnet. Den Stromverlauf kann

Indian wurde der Spannungsverlauf auf der Spannungsverlauf der Leitung bereiten der Leitung bereiten der Stromverlauf kann<br>Den Stromverlauf kann der Stromverlauf kann der Stromverlauf kann der Stromverlauf kann der Stromve

$$
I(x,t) = \left(\underline{I}_h(x) + \underline{I}_r(x)\right) e^{j\omega t}
$$
  
\n
$$
= \frac{1}{Z} \left(\underline{U}_h(x) - \underline{U}_r(x)\right) e^{j\omega t}
$$
  
\n
$$
= \frac{1}{Z} \left(u_h e^{j\omega kx} - u_r e^{-j\omega kx}\right) e^{j\omega t}
$$
  
\n
$$
= \frac{1}{Z} \left(u_h e^{j\omega kx} - r_0 u_h e^{-j\omega kx}\right) e^{j\omega t}
$$
  
\n
$$
= \frac{u_h}{Z} e^{j\omega kx} (1 - r_0 e^{-2j\omega kx}) e^{j\omega t}
$$
 (15)

Aus (14) und (15) folgt

$$
W_x = \frac{U(x,t)}{I(x,t)} = Z \frac{1 + r_0 e^{-2j\omega kx}}{1 - r_0 e^{-2j\omega kx}}
$$
(16)

Dabei ist  $Z$  der Wellenwiderstand der Leitung und  $r_0 = \frac{W_0 - Z}{W_0 + Z}$  $W_0+Z$  der Reflexionsfaktor der Impedanz  $W_0$  bezüglich des Wellenwiderstands  $Z$  ist.

weil die Eingangsimpedanz nicht nur von der Impedanz der Leitung, sondern auch von<br>der Länge der Leitung abhängt – hängt auch der Eingangsreflexionsfaktor von der Länge ab. Mit  $\eta := e^{-2j\omega kx}$  ergibt sich aus (16) der Reflexionsfaktor  $r_x$  der Impedanz  $\widetilde{W}_x$ <br>bezüglich Z zu bezüglich  $Z$  zu

$$
r_x = (Z \frac{1 + r_0 \eta}{1 - r_0 \eta} - Z) (Z \frac{1 + r_0 \eta}{1 - r_0 \eta} + Z)^{-1}
$$
  
= 
$$
\frac{1 + r_0 \eta - (1 - r_0 \eta)(1 - r_0 \eta)}{(1 + r_0 \eta + (1 - r_0 \eta)(1 - r_0 \eta)}
$$
  
= 
$$
r_0 e^{-2j\omega kx}
$$

Der Betrag des Reflexionsfaktors  $\vert r_{x}\vert$  ist längs der Leitung konstant.

# Impedanztransformation durch eine Lambda/4-Leitung

Die Ausbreitungsgeschwindigkeit  $v_L$  einer elektromagnetischen Schwingung auf einer Übertragungsleitung ist  $\frac{1}{k}$ . Sie ist kleiner als die Lichtgeschwindigkeit im Vakuum. Für<br>eine Frequenz  $\nu$  ist dementsprechend die Wellenlänge auf der Leitung  $\lambda_L = \frac{v_L}{\nu}$  auch<br>kleiner als die Wellenlänge im Vak  $\nu$  auch kleiner als die Wellenlänge im Vakuum. Somit gilt

$$
\omega k x = 2\pi \nu k x = 2\pi \nu \frac{1}{v_L} x = 2\pi \frac{x}{\lambda_L}
$$
  
First  

$$
x = \frac{\lambda_L}{4} \qquad \text{folgt} \qquad -2\omega k \frac{\lambda_L}{4} = -\pi
$$

Beachtet man  $e^{-j\pi} = -1$ , so ergibt sich aus (16) für die Impedanz  $W$  am Anfang einer<br>verlustfreien  $\frac{\lambda}{\mu}$ l eitung mit Wellenwiderstand  $Z$  die am Ende mit Wo abgeschlossen ist verlustfreien  $\frac{\lambda}{4}$ -Leitung mit Wellenwiderstand  $Z$ , die am Ende mit  $W_0$  abgeschlossen ist

$$
W = Z \frac{1 - r_0}{1 + r_0}
$$
  
=  $Z \frac{1 - \frac{W_0 - Z}{W_0 + Z}}{1 + \frac{W_0 - Z}{W_0 + Z}}$   
=  $Z \frac{W_0 + Z - (W_0 - Z)}{W_0 + Z + (W_0 - Z)}$   
=  $Z \frac{2 Z}{2 W_0}$   
=  $\frac{Z^2}{W_0}$ 

Das ist die bekannte Transformationsformel

$$
W W_0 = Z^2
$$

#### Stehwellenverhältnisse 6

Für den Begriff Stehwellenverhältnis findet man unterschiedliche Definitionen.

1. Das Stehmen Hermann von  $|U(x)|$  und dem Minimum von  $|U(x)|$  über alle Stellen  $x$  längs der Leitung. Dabei wird stillschweigend angenommen, dass die Leitung min $x$  längs der Leitung. Dabei wird stillschweigend angenommen, dass die Leitung mindestens die Länge  $\lambda/4$  hat; denn Maxima und Minima wechseln sich im Abstand  $\lambda/4$  ab. Es gilt

$$
\begin{array}{rcl} \text{SWR} & = & \frac{|u_h| + |u_r|}{|u_h| - |u_r|} \\ & = & \frac{1 + \frac{|u_r|}{|u_h|}}{1 - \frac{|u_r|}{|u_h|}} \end{array}
$$

2. Das Stehwellenverhältnis  $v$  einer Impedanz  $W$  bezüglich einer Referenzimpedanz  $Z$ wird definiert als

$$
v = \frac{1+|r|}{1-|r|}
$$

wobei  $r$  der Reflexionsfaktor der Impedanz  $W$  bezüglich der Referenzimpedanz  $Z$  ist.

eite Internet Denition bezieht sich nicht auf einer Deutungungsleitung.<br>hang zur ersten ist Folgender: Auf einer Leitung, die am Anfang mit Z und am Ende<br>mit W abgeschlossen ist, ist der Wert  $\bar{v}$  nach Definition 2 auch mit  $W$  abgeschlossen ist, ist der Wert  $v$  nach Definition 2 auch der SWR-Wert nach<br>Definition 1.

Ist  $W = b \cdot R$  mit  $b \ge 0$ , so gilt für den Reflexionfaktor r von W bezüglich R

$$
r = \frac{W - R}{W + R} = \frac{b - 1}{b + 1}
$$

Für  $b \ge 1$  ist  $|r| = \frac{b-1}{b+1}$  und für das Stehwellenverhältnis  $v$  ergibt sich

$$
v = \frac{1+|r|}{1-|r|} = \frac{1+\frac{b-1}{b+1}}{1-\frac{b-1}{b+1}}
$$

$$
= \frac{b+1+(b-1)}{b+1-(b+1)}
$$

$$
= b
$$

Für  $b < 1$  ist  $|r| = -\frac{b-1}{b+1}$  $b+1$  und es ergibt sien analog

$$
v = \frac{1}{b}
$$

### $\overline{7}$ **SWR-Messung**

Richtkoppler

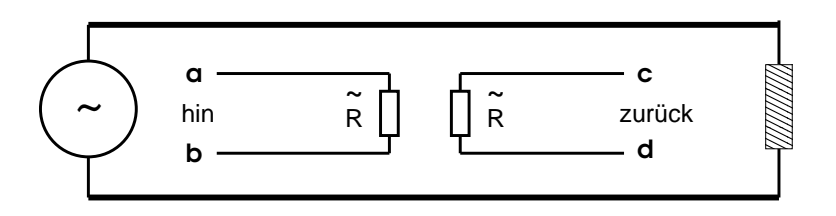

An jeder Stelle induziert der Strom in den Drähten der Hauptleitung ein Magnetfeld, das<br>längs den benachbarten Drähten lokal eine Spannung und dadurch einen Strom induziert, längs den benachsetzt dem benachsetzt den benachsetzt den benachsetzt dassen Spannung und dassen Strom in den S<br>Beispannung dem induzierenden Strom in den Hauptleitungen entgegengesetzt ist dessen Richtung dem induzierenden Strom in den Hauptleitungen entgegengesetzt ist.

vom Widerstand  $\tilde{R}$  zum offenen Ende läuft.

Die zurücklaufende Welle in der Hauptleitung (vom Verbraucher zur Quelle) erzeugt<br>somit eine Welle in der Koppelleitung in entgegengesetzer Richtung, also in Richtung des Abschlusswiderstandes  $\tilde{R}$ . Dieser Widerstand wird so gewählt, dass diese Welle völlig<br>absorbiert wird. Folglich ist die Amplitude der Spannung zwischen den Anschlüssen  $a$  und absorbiert wird. Folglich ist die Amplitude der Spannung zwischen den Anschlüssen  $a$  und b proportional der Spannungsamplitude  $u_h$  der hinlaufenden Welle auf der Hauptleitung.

Analog schließt man, dass die Amplitude der Spannung zwischen  $c$  und  $d$  proportional der Spannungsamplitude  $u_r$  der zurücklaufenden Welle auf der Hauptleitung ist.

Nachteil: Die Ausgangsspannungswerte sind sehr frequenzabhängig.

Bruene-Koppler

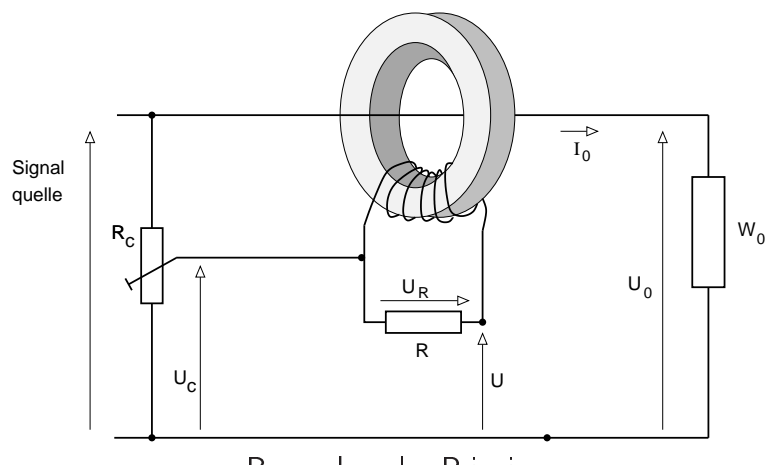

Bruenekoppler-Prinzip

Wir betrachten im Folgenden stets nur die komplexen Amplituden der Spannungen und

Ströme. Der Strom mit Amplitude  $I_0$  induziert im Ringkern ein Magnetfeld, das in der Sekundärwicklung eine Spannung induziert, die proportional zu  $I_0$  ist. Es gibt also eine Konstante  $\kappa$ , so dass  $U_{sek} = \pm \kappa j \,\omega I_0$ . Das Vorzeichen ändert sich bei Vertauschen der Enden der Sekundärwicklung am Ringkern.

Der Strom durch den Widerstand  $R$  hat somit die Amplitude

$$
I_R := \pm \frac{j\omega\kappa I_0}{R + j\omega L}
$$

wobei <sup>L</sup> die Induktivität der Sekundärwicklung ist.

man annimmt, dass  $\omega L$  viel größer ist als  $R$ , und man den Wert von  $R$  im Nenner einfacht<br>weglässt – Allerdings, ergibt, sich dadurch ein Febler, der weiter unten betrachtet wird Wir rechnen hier also mit folgendem Näherungswert für Wert  $I_R$  weiter.

$$
I_R \approx \pm \frac{\kappa}{L} I_0
$$

Wegen  $I_0 = \frac{U_0}{W_0}$  $W_0$  erhält man

$$
U_R = \pm R I_R = \pm R \frac{\kappa}{L} I_0 = \pm U_0 \frac{\kappa}{L} \frac{R}{W_0}
$$

Die Spannung  $U$  ist dann

$$
U = U_c \pm U_0 \frac{\kappa}{L} \frac{R}{W_0}
$$

Nun wird der Koppler kalibriert, indem man das Potentiometers auf  $U_c = U_0 \frac{\kappa}{L}$ L einstellt zur der deppenden mannen mannen der dermannende das der Grond Lamberte,<br>was geht, wenn man  $\frac{\kappa}{L} < 1$  voraussetzt. Die Amplitude der Ausgangsspannung  $U$  ist<br>somit ie nach Polarität der Ringkernsekunderwicklu somit je nach Polarität der Ringkernsekunderwicklung

$$
U_1:=U_0\,\frac{\kappa}{L}\,(1+\frac{R}{W_0})\qquad\text{oder}\qquad U_2:=U_0\,\frac{\kappa}{L}\,(1-\frac{R}{W_0})
$$

- 1.  $U_2$  ist genau dann Null, wenn die Lastimpedanz  $W_0$  gleich  $R$  ist.
- wicklung aufbaut und somit sowohl  $U_1$  als auch  $U_2$  messen kann, so kann man daraus den Reflexionsfaktor von  $W_2$  in Bezug auf R ausrechnen daraus den Reflexionsfaktor von  $W_0$  in Bezug auf  $R$  ausrechnen.

$$
r = \frac{U_2}{U_1} = \frac{1 - \frac{R}{W_0}}{1 + \frac{R}{W_0}} = \frac{W_0 - R}{W_0 + R}
$$

## Symmetrischer Bruenekoppler mit DC-Ausgängen

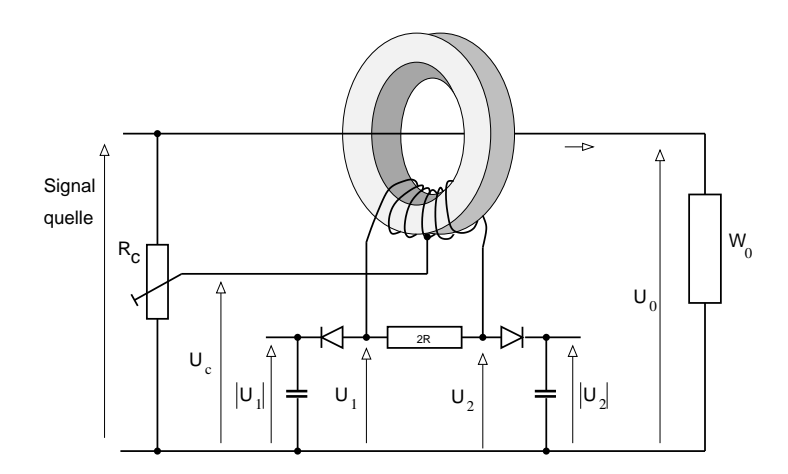

Symmetrischer Bruenkoppler mit DC-Ausgängen

spannungen gleich, so dass man also die Beträge  $|U_1|$  und  $|U_2|$  der Amplituden misst.

Aus  $|U_1|$  und  $|U_2|$  kann man den Betrag  $|r|$  des Reflexionsfaktors  $r$  von  $W_0$  bezüglich  $R$ bestimmen. Die Ausgangsimpedanz  $W_0$  ist genau dann gleich  $R$ , wenn  $|U_2|=0$ .

Ist  $W_0$  die Eingangsimpedanz einer Leitung mit Wellenwiderstand  $R$ , so ergibt sich daraus gemäß Abschnitt 6 das Stehwellenverhältnis auf der Leitung. Es ist 1, wenn  $|U_2| = 0$ .

Vorsicht! Wenn die Impedanz  $\omega L$  der Wicklung auf dem Ringkern in der Größenordnung von  $R$  liegt, ist die Bestimmung des Reflexionsfaktors und des Stehwellenverhältnisses aus  $|U_1|$  und  $|U_2|$  fehlerhaft.

## Genaue Rechnung und Fehlerbetrachtung

Es sei  $a := \frac{\omega L}{R}$ . Dann gilt

$$
I_R = \pm \frac{j\omega\kappa I_0}{R + j\omega L}
$$
  
=  $\pm \frac{j\omega\kappa I_0}{\omega L(\frac{1}{a} + j)}$   
=  $\frac{\kappa}{L} I_0 \frac{j}{\frac{1}{a} + j}$   
=  $\frac{\kappa}{L} I_0 \frac{j a}{1 + j a}$   
=  $\frac{\kappa}{L} I_0 \frac{1}{1 + a^2} (a^2 + j a)$ 

Für die Spannungen  $U_1$  bzw.  $U_2$  ergibt sich analog zu der obigen approximativen Berechnung

$$
U_{1|2} = U_c \pm RI_R
$$
  
=  $U_c \pm U_0 \frac{R}{W_0} \frac{\kappa}{L} (a^2 + ja)$  wegen  $I_0 = \frac{U_0}{W_0}$   
=  $U_0 \frac{\kappa}{L} \left(1 \pm \frac{R}{W_0} \frac{a^2}{1 + a^2} + j \frac{R}{W_0} \frac{a}{1 + a^2}\right)$  wegen  $U_c = U_0 \frac{\kappa}{L}$ 

Für die Beträge gilt

$$
|U_{1|2}| = |U_0| \frac{\kappa}{L} \sqrt{\left(1 \pm \frac{R}{W_0} \frac{a^2}{1+a^2}\right)^2 + \left(\frac{R}{W_0} \frac{a}{1+a^2}\right)^2}
$$

wir  $b := \frac{W_0}{R}$ . Für  $b \ge 1$  ist  $b$  das Stehwellenverhältnis, für  $b < 1$  ist  $\frac{1}{b}$  das Stehwellen-<br>verhältnis. Damit ergibt sich verhältnis. Damit ergibt sich

$$
\frac{|U_2|}{|U_1|} = \sqrt{\frac{(1 - \frac{1}{b} \frac{a^2}{1+a^2})^2 + (\frac{1}{b} \frac{a}{1+a^2})^2}{(1 + \frac{1}{b} \frac{a^2}{1+a^2})^2 + \frac{1}{b} \frac{a}{1+a^2})^2}}
$$

$$
= \sqrt{\frac{(b - \frac{a^2}{1+a^2})^2 + (\frac{a}{1+a^2})^2}{(b + \frac{a^2}{1+a^2})^2 + \frac{a}{1+a^2})^2}}
$$

Dieser Wert ist der vom Bruenekoppler gemessene Wert  $|r|$  des Betrags des Reflexionsfaktors. Er entspricht dem Stehwellenverhältnis  $v = \frac{1+|r|}{1-|r|}$  $1-|r|$  wan kann hun für versemedene Werte von  $a = \frac{\omega L}{R}$  $\frac{\partial L}{\partial R}$  die Abweichung zum wahren Wert  $b$  berechnen.

 $\overline{1}$ 

In der linken Spalte stehen unterschiedliche Verhältnisse  $b = \frac{W_0}{R}$ m der innen Sparte stehen antersemediene verhaltnisse  $\sigma = \frac{R}{R}$  der angesemossenen<br>Ausgangsimpedanz  $W_0$  zum internen Referenzwiderstand  $R$ . Die dazu gehörigen SWR-<br>Werte stehen in der zweiten Spalte. Die anderen Ein Werte stehen in der zweiten Spalte. Die anderen Einträge in der Tabelle sind die SWR-<br>Werte, die der Bruenekoppler gemäß der Theorie in Abhängigkeit von dem Verhältnis  $a = \frac{\omega L}{R}$  der Impedanz der Sekundärwicklung am Ringkern zum Referenzwiderstand R  $\frac{\partial L}{\partial R}$  der Impedanz der Sekundärwicklung am Ringkern zum Referenzwiderstand  $R$ misst.

| b              | true swr       | $a=1$ | $a=2$ | $a=3$ | $a = 5$ | $a = 10$ |
|----------------|----------------|-------|-------|-------|---------|----------|
| 1              | 1              | 2,6   | 1,6   | 1,4   | 1,2     | 1,1      |
| $\overline{2}$ | $\overline{2}$ | 4,2   | 2,6   | 2,3   | 2,1     | 2,0      |
| 0.5            | $\overline{2}$ | 2,6   | 2,16  | 2,1   | 2,0     | 2,0      |
| 3              | 3              | 6, 2  | 3,8   | 3,4   | 3,1     | 3,0      |
| 0,33           | 3              | 3,4   | 3,1   | 3,0   | 3,0     | 3,0      |
| 5              | 5              | 10    | 6,3   | 5,8   | 5,2     | 5,0      |
| 0,2            | 5              | 5,2   | 5,0   | 5,0   | 5,0     | 5,0      |

Für  $a\geq 5$  dürfte die Genauigkeit für die meisten Amateurfunkanwendungen ausreichen.<br>Man beachte aber, dass wL und damit  $a$  frequenzabhängig sind Man beachte aber, dass  $\omega L$  und damit  $a$  frequenzabhängig sind.

## $\label{Quenzitate} {\bf Quellenzitate}$ 8

Die obige Darstellung lehnt sich an die folgenden Quellen an.

Erich Stadler:Hochfrequenztechnik. Vogel-Verlag 1973.

www.arrl.org/tis/info/pdf/5904024.pdf Gary Bold ZL1AN: The Bruene Directional Coupler and Transmission Lines. QST 2009.